# Advanced Computer Networking (ACN)

### Router Project – Description

### **Prof. Dr.-Ing. Georg Carle**

Sebastian Gallenmüller

Chair of Network Architectures and Services Department of Informatics Technical University of Munich

### <span id="page-1-0"></span>**[Registration](#page-1-0)**

### **Projects**

- Projects are optional but highly recommended to gain deeper hands-on experience about a specific topic
- We offer two projects this semester:
	- Router project
	- QUIC project
- We have moved to a different infrastructure for the router project this year
- Router project has limited capacity (10 students)
- All students that do not get a slot in the router project may participate in the QUIC project

### **Application process**

- Apply for the router project by writing your name & gitlab user ID to [acn@net.in.tum.de](mailto:acn@net.in.tum.de)
- **No** application is necessary for the QUIC project
- You can find your gitlab user ID at<https://gitlab.lrz.de/-/profile>
- Application deadline: **Nov 9, 18:00 (CET)**
- You will get a reply by the end of the week if you got a slot in the router-project

### **[Registration](#page-1-0)**

### **How do you participate?**

- $\bullet$  First, request a Gitlab repository if you have not requested a repository for the exercise yet: <https://acn.net.in.tum.de/auth>
- Merge requires resources from template repository: git remote add template git@gitlab.lrz.de:acn/terms/2023ws/template.git git remote update git merge --allow-unrelated-histories template/router-project
- You are only allowed to participate in one project (either QUIC or router)

### **How to make clear on which project you are working?**

- Merging the router-project branch creates the following file: project.yml
- We will only consider your submission for the router project iff the file contains only the following line:

project: router

- We use the content of this file to decide which project we correct for a certain deadline
- If you do not follow these instructions, we will not correct and grade your submission

<span id="page-3-0"></span>[Router Project](#page-3-0) Packet processing software

### **Usually the network stack is part of your OS**

- Entire network stack provided
- Standardized socket interface

#### **Reasons for poor network performance over BSD sockets:**

- Dynamic memory allocation
- Costly context switches (user space kernel space)
- Copying of packet data

## [Router Project](#page-3-0) Userspace packet processing

#### **Known Userspace-Frameworks**

- Data Plane Development Kit (DPDK)
- PF\_RING ZC
- netmap
- Linux eXpress Data Path (XDP)

#### **Acceleration techniques:**

- Memory allocation only done once
- No copying of packet data
- Batch processing of packets
- Detect new packets by polling the NIC (lower number or no interrupts)
- Reduced functionality (raw Ethernet frames)

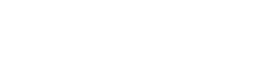

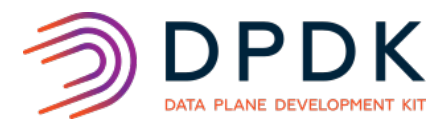

### <span id="page-5-0"></span>Scientific testbeds

- Platforms to implement, debug, and evaluate ideas and concepts
- Execution of experiments, e.g., benchmarking hardware and software components
- Important property: reproducibility of experiments

### Scientific testbeds

- Platforms to implement, debug, and evaluate ideas and concepts
- Execution of experiments, e.g., benchmarking hardware and software components
- Important property: reproducibility of experiments

#### Plain orchestrating system (pos)

• pos is a framework for operating scientific testbeds developed in our research group

### Scientific testbeds

- Platforms to implement, debug, and evaluate ideas and concepts
- Execution of experiments, e.g., benchmarking hardware and software components
- Important property: reproducibility of experiments

#### Plain orchestrating system (pos)

• pos is a framework for operating scientific testbeds developed in our research group

### Features of pos

- Automation of experiment workflow
- Live images
	- Experimenters **must** automate configuration
	- No residual state between reboots on experiment nodes
- Other researchers can easily (re-)run experiment
- 

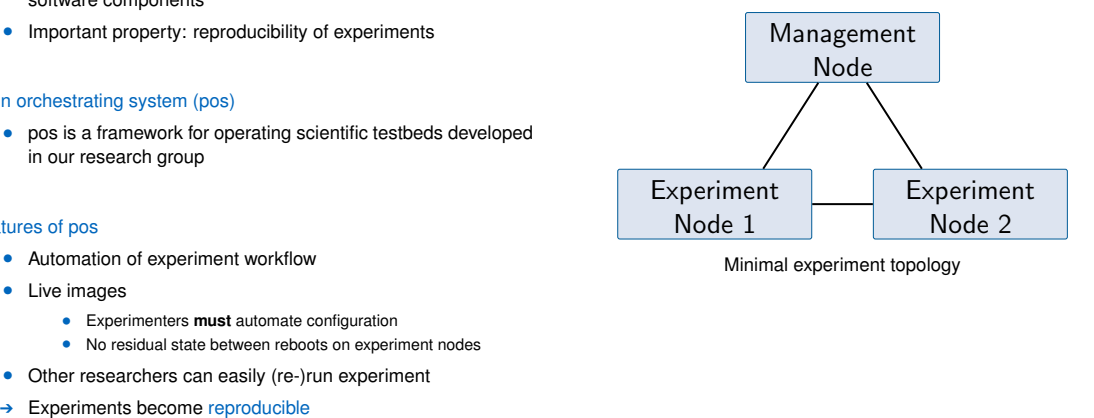

Minimal experiment topology

#### **Infrastructure for the router project**

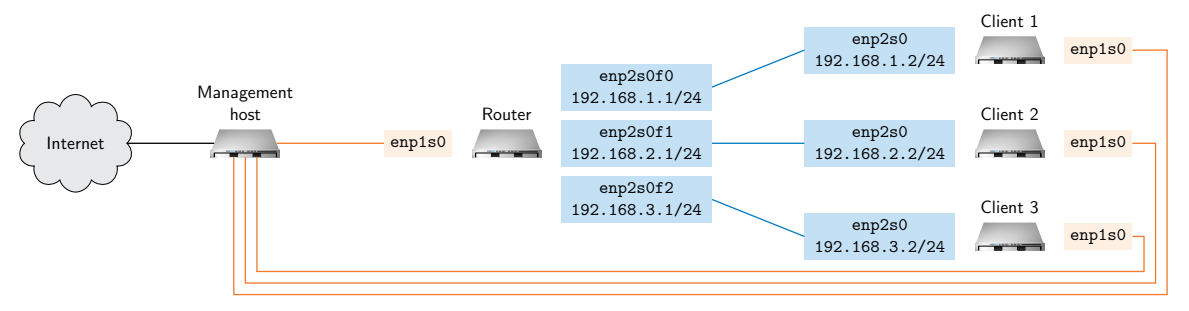

- Testbed consists of two node types:
	- Management node: Providing SSH and Internet connectivity to experiment nodes
	- Experiment nodes (router and clients): Used for the actual experiment
- Separate management (orange) and experiment (blue) networks
	- Separation ensures measurements that are not impacted by management traffic

#### **Project software router**

- Implement a software router
- Using the packet processing framework DPDK
- Programming language:  $C/C++$
- You get virtual machines for setting up your router
- Submissions using git repository (the same repo used for tutorial hand-ins)
- Project deliverables are graded
- Project description available:<https://acn.net.in.tum.de>

#### **Problem 1 (1 credits, deadline: November 28, 2023, 4:00 PM)**

- Login into your virtual machines
- Configure the testbed setup
- Compile & configure DPDK
- Test your setup with a simple DPDK forwarding example
- Submission: scripts configuring router and clients

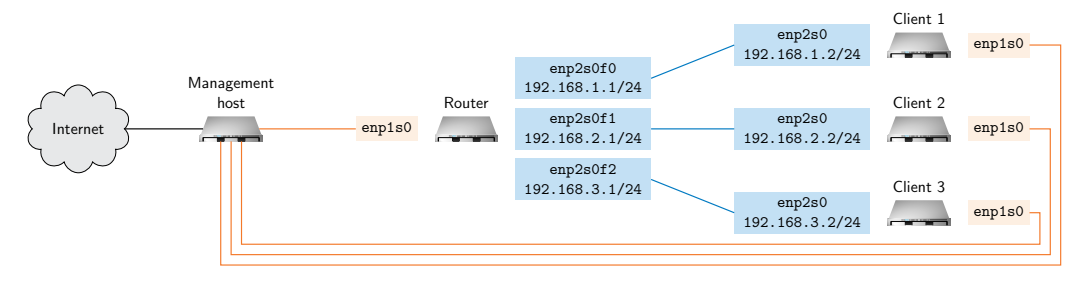

Testbed topology and containing addresses for router and client nodes

### **1a) Default route**

- Your are connected via SSH to a experiment node
- The SSH connection uses the default route
- **Warning:** removing the default route is a **very bad idea**

### **1b) Experiment script**

- Nodes are not booted:
	- allocate nodes
	- configure image
	- reboot machines
	- execute scripts for each node
- **Hint:** Have a look at the pos-examples repo

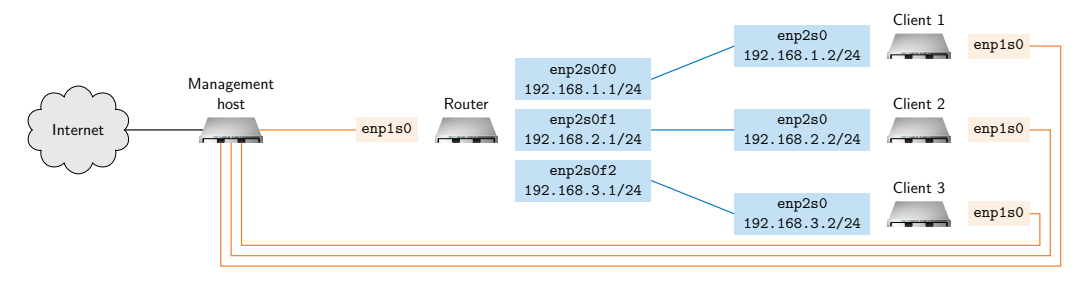

Testbed setup

πm

### **1c) Client configuration**

- Nodes are not configured:
	- regular Linux
	- config tool to use ip (do **NOT** use ifconfig)
	- start eth1 interfaces
	- set correct addresses
	- configure routes to other clients

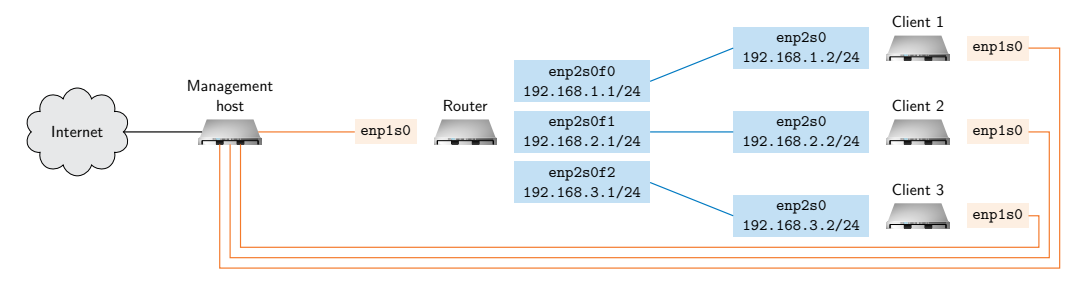

Testbed setup

πm

### **1d) Router configuration**

- Nodes are not configured:
	- router interfaces controlled by DPDK
	- regular Linux tools cannot be used for configuration
	- use the DPDK we provide *(see exercise sheet)*
	- read the README to compile and install DPDK
	- try out the forwarding app (fwd)

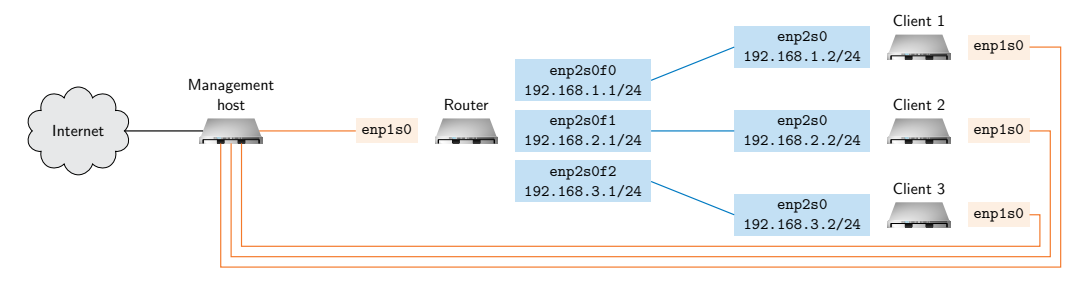

пIн

#### **1e) Test Forwarder**

- Configure client nodes
- Run forwarder on router node (forwarding between eth1 and eth2)
- Ping client2 node from client1 node
- Observe packets on client2 using tcpdump

### **1f) Bidirectional Forwarder**

- The forwarder forwards traffic unidirectionally
- Extend the forwarder to forward in both directions
- Use a second thread

#### **Problem 2 (4 credits, deadline: December 19, 2023, 4:00 PM)**

- Command line interface
- Router should answer the clients' ARP requests
- Sanity checks on IP packets
- Do routing decision and forward packets accordingly

#### **Problem 3 (3.5 credits, deadline: January 16, 2024, 4:00 PM)**

- Implement a routing table
- Algorithm of choice: DIR-24-8
- Integrate routing table into your software router

#### **Problem 4 (1.5 credits, deadline: January 30, 2024, 4:00 PM)**

- Measure performance
- Plot your measurement results
- Create a test report of your findings